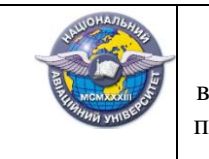

Система менеджменту якості **ПРОГРАМА** фахового вступного випробування за освітньою програмою підготовки фахівців освітнього ступеня «Магістр»

СМЯ НАУ П 12.01.09-01-2017

Стор. 1 із 21

# МІНІСТЕРСТВО ОСВІТИ І НАУКИ УКРАЇНИ НАЦІОНАЛЬНИЙ АВІАЦІЙНИЙ УНІВЕРСИТЕТ

Навчально-науковий Інститут комп'ютерних інформаційних технологій Кафедра комп'ютерних систем та мереж

**ЗАЈВЕРДЖУЮ** фахової атестаційної комісії Голо Юдін О. К.  $0<sub>2</sub>$ 2017 року

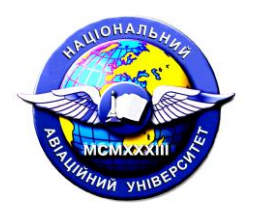

**Система менеджменту якості**

## **ПРОГРАМА**

фахового вступного випробування за освітньою програмою підготовки фахівців освітнього ступеня «Магістр» за спеціальністю Комп'ютерна інженерія назва спеціальност

спеціалізація Комп'ютерні системи та мережі назва спеціалізації

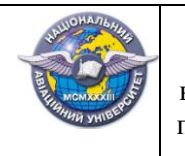

#### ВСТУП

**Мета** фахового вступного випробування — є визначення фактичної відповідності рівня професійної підготовки випускників вимогам освітньо-кваліфікаційної характеристики фахівців освітньо-кваліфікаційного рівня "Магістр"; здатності вести самостійну діяльність в галузях комп'ютерної техніки, комп'ютерних систем і мереж, в тому числі, з використанням сучасних комп'ютерних інформаційних технологій; рівня професійного мислення й кругозору; уміння науково обґрунтовувати, творчо приймати й впроваджувати професійні рішення.

Фахове вступне випробування проходить у формі письмового виконання тестових і практичних завдань.

Організація фахового вступного випробування здійснюється відповідно до Положення про приймальну комісію Національного авіаційного університету.

Перелік програмних питань з дисциплін, які виносяться на фахове вступне випробування за освітньою програмою підготовки фахівців освітнього ступеня «Магістр»

Перелік програмних питань

з дисциплін, які виносяться на фахове вступне випробування за освітньою програмою підготовки фахівців освітнього ступеня «Магістр»

## **Схемотехніка**

1. Поняття типового функціонального вузла. Регістри, їх призначення і класифікація. Мікрооперації, що реалізуються в регістрах. Логічний зсув у регістрах.

2. Суматори, їх призначення і класифікація. Однорозрядний суматор. Послідовний багаторозрядний суматор. Паралельний багаторозрядний суматор.

3. Лічильники, їх призначення і класифікація. Основні параметри лічильників. Віднімальний лічильник. Додавальний лічильник. Реверсивний лічильник.

4. Дешифратори, їх призначення і класифікація. Матричні дешифратори. Лінійні дешифратори. Пірамідальні дешифратори.

5. Класифікація тригерів. Синхронні тригери. Асинхронні тригери. Синхроний JKтригер.

6. Поняття типового функціонального вузла. Демультиплексори, їх призначення і класифікація.

7. Класифікація тригерів. Двоступеневі тригери. Одноступеневі тригери.

8. Особливості представлення прямого, обратного і доповняльного кодів. Перетворювачі кодів, їх призначення. Перетворювач прямого коду в доповняльний. Перетворювач прямого коду в обернений.

9. Регістри зсуву. Циклічний зсув у регістрах. Паралельний і послідовний вводвивід інформації в регістрах. Однофазний и парафазний запис у регістрі.

10. Класифікація тригерів. Асинхронний RS-тригер. Синхронний RS-тригер.

11. Шифратори, їх призначення і класифікація. Приоритетні шифратори.

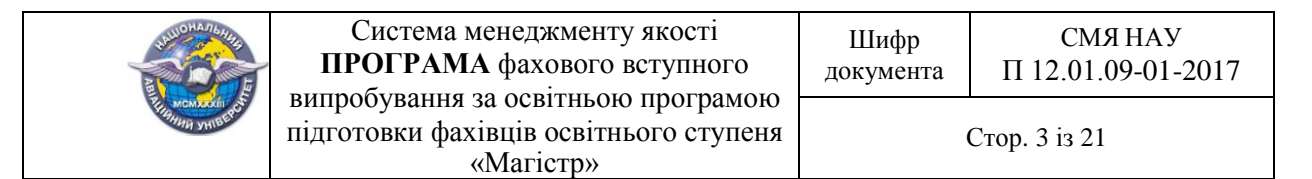

12. Надати часову діаграму читання слів із пам'яті процесора для системи з розділеними шинами адреси та даних. Необхідні сигнали обрати з таблиці, занести у таблицю джерела управляючих сигналів.

Управляючі сигнали циклів звертання до пам'яті

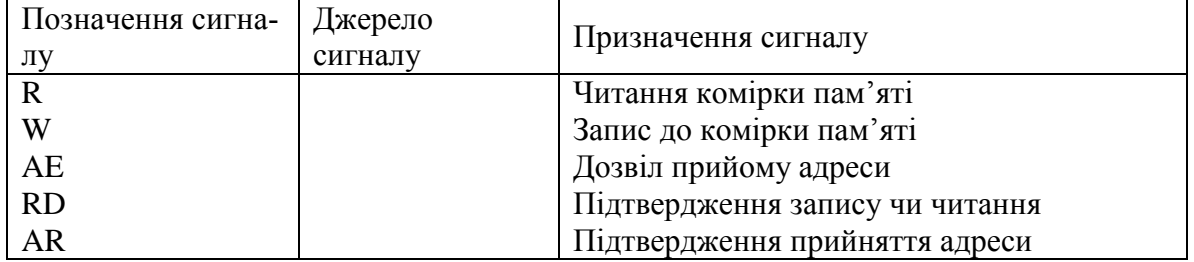

13. Надати часову діаграму запису слів у пам'ять процесора для системи з розподіленими шинами адреси та даних. Необхідні сигнали обрати з таблиці, занести у таблицю джерела управляючих сигналів.

Управляючі сигнали циклів звертання до пам'яті

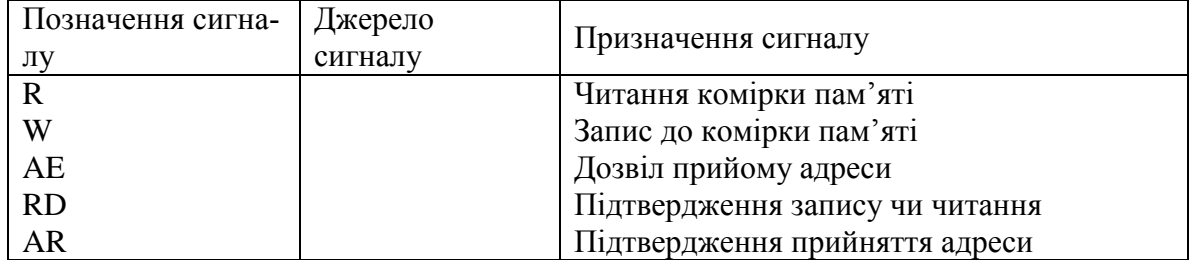

14. Надати часову діаграму читання слів із пам'яті процесора для системи з об'єднаними шинами адреси та даних. Необхідні сигнали обрати з таблиці.

Управляючі сигнали циклів звертання до пам'яті

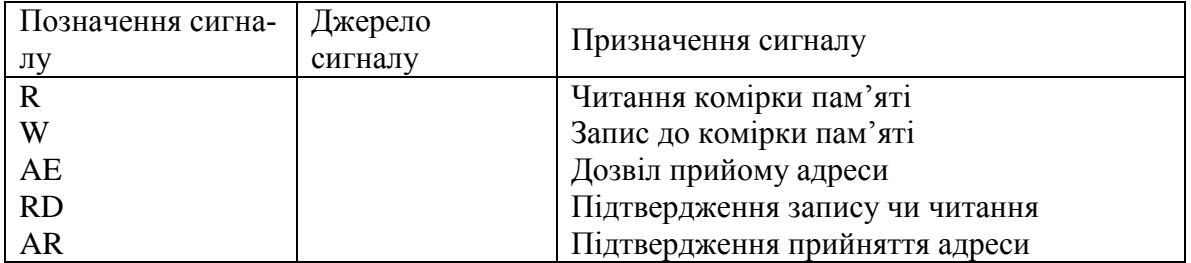

15. Надати часову діаграму запису слів у пам'ять процесора для системи з об'єднаними шинами адреси та даних. Необхідні сигнали обрати з таблиці.

Управляючі сигнали циклів звертання до пам'яті

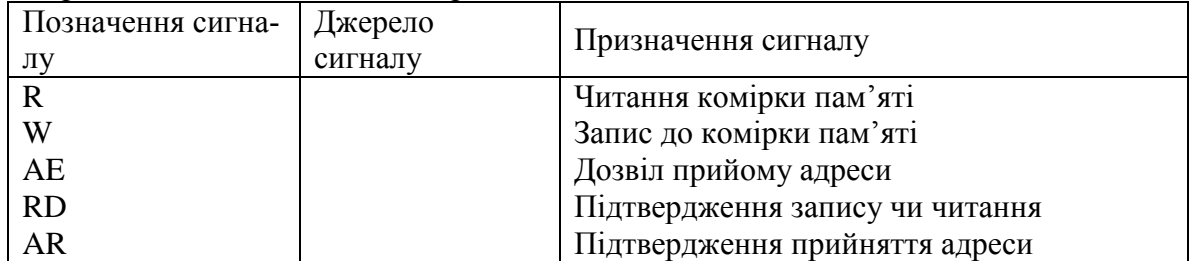

16. Вкажіть послідовність етапів виконання у процесорі команд основної групи (команд перетворення інформації).

17. Вкажіть послідовність етапів виконання у процесорі команди безумовного переходу.

18. Вкажіть послідовність етапів виконання у процесорі команди умовного переходу.

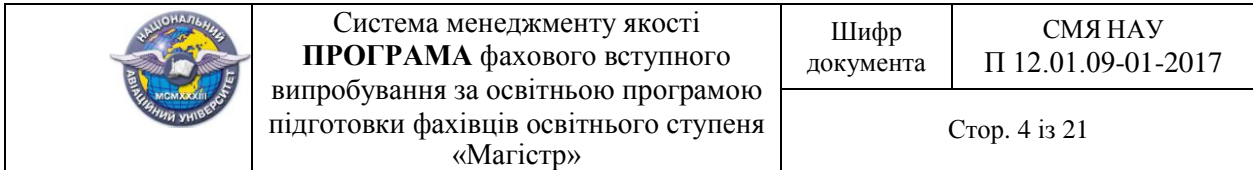

19. Вкажіть послідовність етапів виконання у процесорі команди безумовного виклику підпрограми.

20. Вкажіть послідовність етапів виконання у процесорі команди безумовного повернення із підпрограми.

21. Розробити модуль пам'яті, що має ємність  $2^{m^2} \times n$  (*n* – розрядність даних) для системи із розподіленими шинами адреси і даних. Шина адреси системи має  $m = m_1 + m_2$ розрядів.

22. Надати структуру арифметико-логічного блоку з двоспрямованою магістраллю.

23. Надати спрощену структуру блоку мікропрограмного керування.

24. Надати схему підключення розподіленого контролера переривань до процесора.

25. Надати схему підключення розподіленого контролера переривань до процесора.

26. Надати структуру блоку розподіленого контролера переривань (БКП).

27. Розробити схему захисту пам'яті по ключах для мультипрограмного режиму роботи ЕОМ.

28. Яке слово команди має найменшу довжину (з прямою адресацією, непрямою, автодекрементною)?

29. Який тип адресації операндів з вказаних забезпечує мінімальній час виконання операції (пряма адресація, непряма, безпосередня) і чому?

30. Вкажіть послідовність етапів обслуговування зовнішнього переривання процесором.

#### **Прикладна теорія цифрових автоматів**

1. Виконайте етап структурного синтезу автомата Мура, що полягає в отриманні функцій Y2 та D1, за заданим графом автомата:

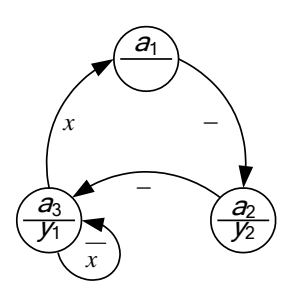

2. Виконайте етап структурного синтезу автомату Мура, що полягає в отриманні функцій Y2 та Т1, за заданим графом автомата:

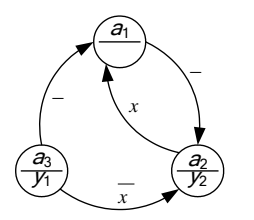

Виконайте етап структурного синтезу автомату Мура, що полягає в отриманні вихідних функцій, за заданим графом автомата:

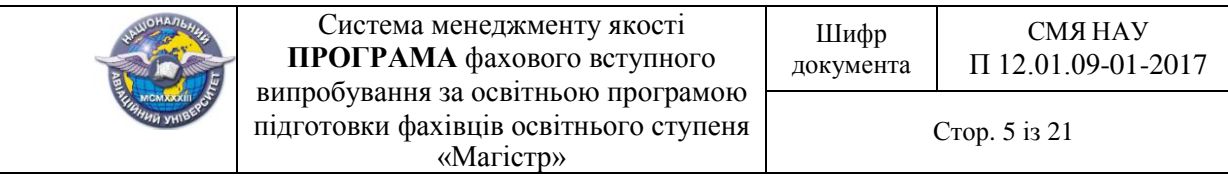

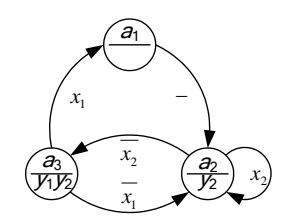

4. Виконайте етап структурного синтезу автомату Мура, що полягає в отриманні функцій Y1 та Т2, за заданим графом автомата:

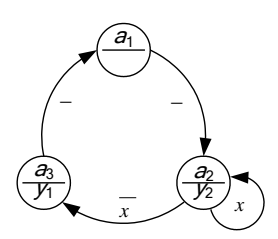

5. Виконайте етап структурного синтезу автомату Мура, що полягає в отриманні функцій Y1, Y2 та Y3, за заданим графом автомата:

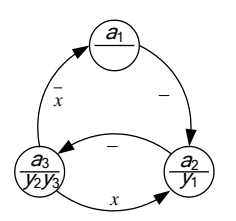

6. Визначить кількість тригерів необхідних для реалізації пам'яті автомата Мілі, що заданий графом. Виконайте етап структурного синтезу автомату, що полягає в отриманні функцій Y2 та D1.

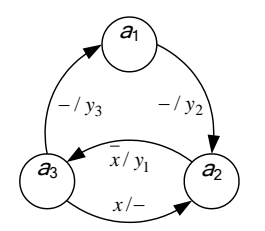

7. Виконайте абстрактний синтез автомата Мілі, що полягає в отриманні графу автомату, за заданою ЛСА:

К 1 2 1 3 2 3  $\Pi$   $x_1 \uparrow y_1 y_2 \uparrow \downarrow \downarrow y_1 \downarrow x_2 \uparrow K$ .

Виконайте кодування станів автомату.

8. Виконайте абстрактний синтез автомата Мілі, що полягає в отриманні графу автомату, за заданою ЛСА:

 $\Pi \downarrow y_1 \downarrow x_1 \uparrow y_2 x_2 \uparrow K$ .  $1 \t2 \t1$ 

Побудуйте таблиці переходів та виходів автомату.

9. Виконайте абстрактний синтез автомата Мілі, що полягає в отриманні графу автомату, за заданою ЛСА:

 К  $2 \t 1 \t 3 \t 1 \t 3 \t 2$  $\Pi \downarrow y_1 x_1 \uparrow y_2 \uparrow \downarrow y_1 y_2 \downarrow x_2 \uparrow$  К .Виконайте кодування станів автомату.

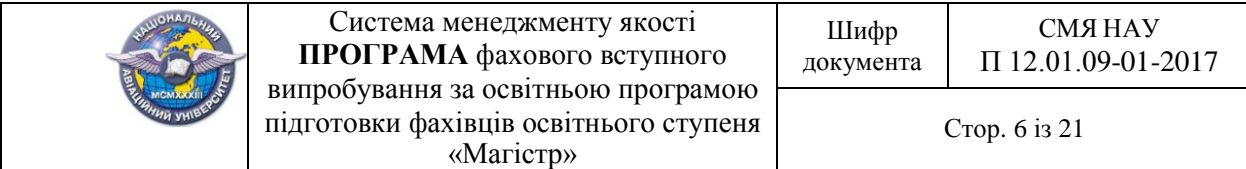

10. Виконайте абстрактний синтез автомата Мілі, що полягає в отриманні графу автомату, за заданою ЛСА:

 $\Pi$  *y*<sub>2</sub>  $x_1 \uparrow y_1$  *y*<sub>2</sub>  $\downarrow x_2 \uparrow y_2 \uparrow \downarrow y_1 \downarrow$  **K**.  $1 \t2 \t3 \t3 \t3$ 

Виконайте кодування станів автомату.

11. Знайдіть мінімальну форму заперечення перемикальної функції *у=(а, в, с, d),* якщо її ДДНФ має вигляд:

 $y = 0 \vee 1 \vee 8 \vee 9 \vee 12 \vee 13.$ 

Побудуйте комбінаційну схему у елементному базисі АБО, І. Визначить складність схеми за Квайном.

12. Знайдіть мінімальну форму заперечення перемикальної функції *у=(а, в, с, d),* якщо її ДДНФ має вигляд:

 $y = 4 \vee 5 \vee 8 \vee 9 \vee 12 \vee 13$ .

Побудуйте комбінаційну схему у елементному базисі АБО-НЕ. Визначить складність схеми за Квайном.

13. Знайдіть МДНФ перемикальної функції F = (*x*4*, x*3*, x*2*, x*1) за допомогою діаграми Вейча*,* якщо функція задана ДДНФ:

 $y = 0 \vee 1 \vee 2 \vee 3 \vee 5 \vee 13$ .

Виконайте синтез комбінаційної схеми у елементному базисі І, АБО. Визначить складність схеми за Квайном.

14. Знайдіть МДНФ перемикальної функції  $F = (x_4, x_3, x_2, x_1)$  за допомогою діаграми Вейча*,* якщо функція задана ДДНФ:

 $y = 0 \vee 1 \vee 2 \vee 3 \vee 4 \vee 12$ .

Виконайте синтез комбінаційної схеми у елементному базисі І-НЕ. Визначить складність схеми за Квайном.

15. Знайдіть МДНФ перемикальної функції F = (*x*4*, x*3*, x*2*, x*1) за допомогою діаграми Вейча*,* якщо функція задана ДДНФ:

 $y = 1 \vee 9 \vee 12 \vee 13 \vee 14 \vee 15$ .

Виконайте синтез комбінаційної схеми у елементному базисі І, АБО. Визначить складність схеми за Квайном.

16. Знайдіть МДНФ перемикальної функції F = (*x*4*, x*3*, x*2*, x*1) за допомогою діаграми Вейча*,* якщо функція задана ДДНФ:

 $y = 0 \vee 8 \vee 12 \vee 13 \vee 14 \vee 15$ .

Виконайте синтез комбінаційної схеми у елементному базисі І, АБО. Визначить складність схеми за Квайном.

17. Виконайте додавання двійкових чисел у формі із плаваючою комою  $Z = X+Y$  (де  $|X| \le 0$ ,  $|Y| \le 0$ , якщо  $X = -00,0000101$ ,  $Y = -00,11011$ .

Виконайте за необхідністю нормалізацію результату. Проаналізуйте знаки мантиси та порядку результату.

18. Виконайте додавання двійкових чисел, поданих у формі із фіксованою комою  $Z = X+Y$  (де |X|<0, |Y|<0), у доповнювальному та оберненому кодах, якщо  $X = -00,01101$ ,  $Y = -00,10011.$ 

Проаналізуйте знак результату. Виконайте арифметичний зсув отриманого числа вліво на дві розряди, та вправо на один розряд.

19. Виконайте множення двійкових чисел  $Z = X^*Y$  (де  $|X| \le 0$ ,  $|Y| \le 0$ ) за першим способом, якщо X = 0,0111, Y = 0,1011.

Подайте цифрову діаграму виконання операції множення.

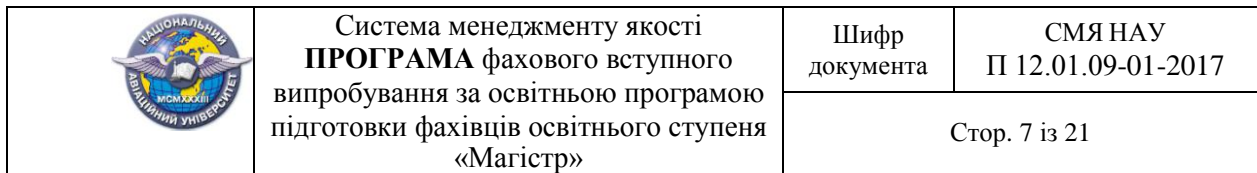

20. Виконайте множення двійкових чисел  $Z = X^*Y$  (де  $|X| \le 0$ ,  $|Y| \le 0$ ) за другим способом, якщо X = 0,1001, Y = 0,1011.

Подайте цифрову діаграму виконання операції множення.

#### **Комп'ютерна схемотехніка**

1. Запишіть вихідні коди дешифратора при заданих вхідних сигналах.

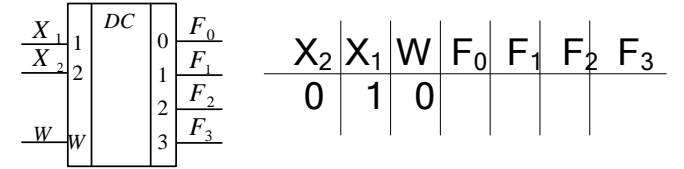

2. Запишіть вихідні коди пріоритетного шифратора клавіатури при заданих умовах: Пріоритет збільшується від  $C_0$  до  $C_7$ .

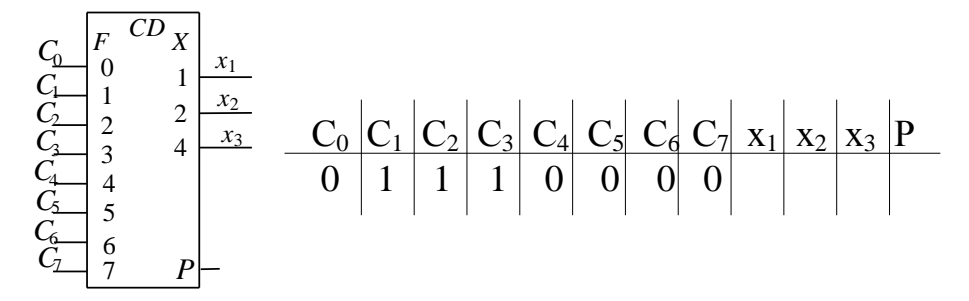

3. Запишіть вихідні коди мультиплексора.

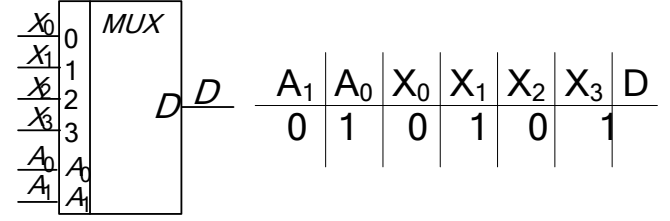

4. Запишіть вихідні коди демультиплексора.

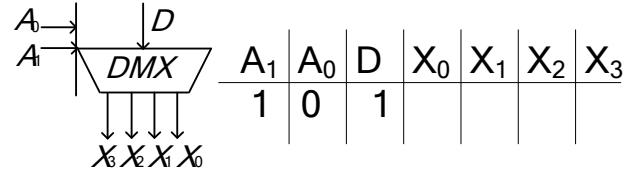

5. Сформуйте необхідну кількість контрольних бітів для контролю за непарністю заданої інформації.

А= 100110011011001110011010

6. Запишіть вихідні коди дешифратора при заданих вхідних сигналах.

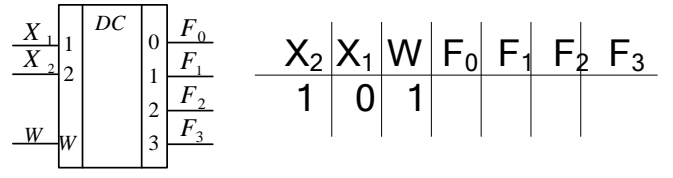

7. Запишіть вихідні коди пріоритетного шифратора клавіатури при заданих умовах: Пріоритет зменшується від С<sub>0</sub> до С<sub>7</sub>.

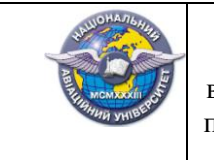

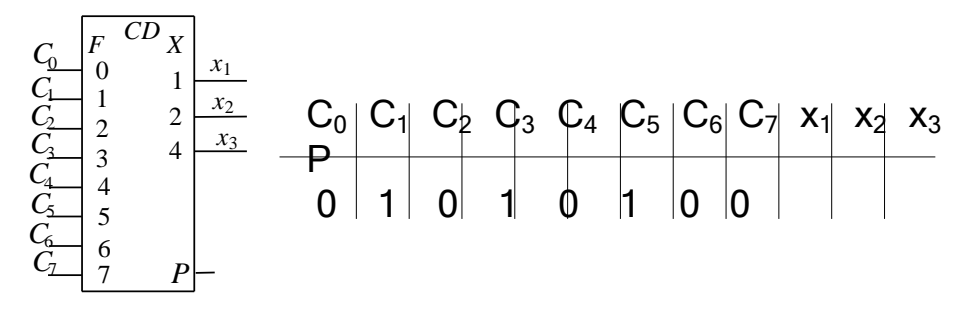

8. Запишіть вихідні коди мультиплексора.

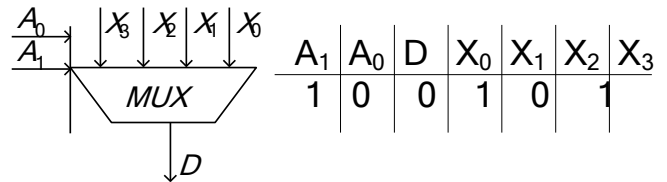

9. Запишіть вихідні коди демультиплексора.

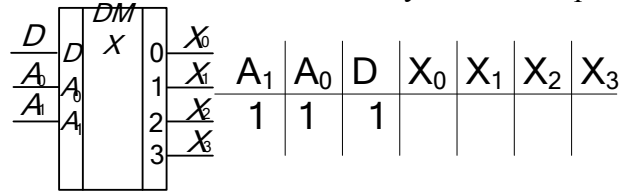

10. Сформуйте необхідну кількість контрольних бітів для контролю за непарністю заданої інформації.

А= 100110011010001101100111

## 11. Запишіть вихідні коди лічильника

|                     | Лічильник  |                    |
|---------------------|------------|--------------------|
| Початко-<br>вий код | Вхід дода- | Вхід відні-        |
|                     | вання      | мання              |
| በ1በ1                |            | $\cdot$ 1 $\prime$ |

12. Запишіть вихідні коди регістра

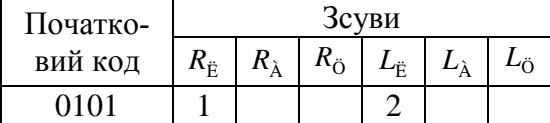

## 13. Запишіть вихідні коди лічильника

|                     | Лічильник  |             |
|---------------------|------------|-------------|
| Початко-<br>вий код | Вхід дода- | Вхід відні- |
|                     | вання      | мання       |
| 1101                | 5H         | 3 H         |

14. Запишіть вихідні коди регістра

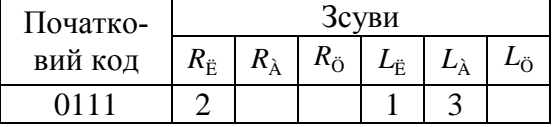

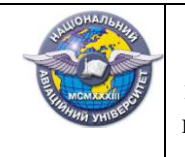

## **Цифрові ЕОМ**

1. Для БОД з 16-розрядним СОЗУ розробіть мікроалгоритм та мікропрограму у кодах мікроасемблера для обчислення заданого арифметичного виразу.

 $R4 := 2(R3 + R5)$ , де  $R3 = 4a14$ ,  $R5 = ab76$ 

2. Для БОД з 16-розрядним СОЗУ розробіть мікроалгоритм та мікропрограму у кодах мікроасемблера для обчислення заданого арифметичного виразу.

 $R11 := R11 - R8 - 1$ , де  $R11 = 1b0dh$ , R8 = 1*a*7*dh* 

3. Для БОД з 16-розрядним СОЗУ розробіть мікроалгоритм та мікропрограму у кодах мікроасемблера для обчислення заданого арифметичного виразу.

 $R4 := 2(R3 + R5)$ , де  $R3 = 4a14h$ ,  $R5 = ab76h$ 

4. Для БОД з 16-розрядним СОЗУ розробіть мікроалгоритм та мікропрограму у кодах мікроасемблера для обчислення заданого арифметичного виразу.

 $R15 := R12 - R15 + 1$ , де  $R15 = 04f7h$ ,  $R12 = 0b74h$ 

5. Для БОД з 16-розрядним СОЗУ розробіть мікроалгоритм та мікропрограму у кодах мікроасемблера для обчислення заданого арифметичного виразу.

 $R3 := 2(R9 - R3)$ ,  $R9 = 0c7eh$ ,  $R3 = 0cf0h$ 

6. Розробити структуру зони *β*2 формування керуючих сигналів БМК для реалізації заданого мікроалгоритму з максимальною бистродією:

H (Y1Y2Y3)(Y1Y2)Y1Y2(Y1Y3)Y5(Y1Y2Y6)Y5Y1Y2K;

7. Розробити структуру зони *β*2 формування керуючих сигналів БМК для реалізації заданого мікроалгоритму з максимальною бистродією:

H (Y1Y2Y3)Y1Y2(Y4Y2Y1)Y3(Y5Y1)(Y2Y6Y5)Y4Y2K;

8. Розробити структуру зони *β*2 формування керуючих сигналів БМК для реалізації заданого мікроалгоритму з максимальною бистродією:

H (Y1Y2)Y3(Y1Y2)Y1Y2(Y1Y3)Y5(Y1Y2Y6)Y5Y1Y2K.

9. Розробити структуру зони *β*3 формування тривалості управляючих сигналів БМК та карту програмування при асинхронному способі управління для реалізації заданого мікроалгоритму з максимальною бистродією:

H (Y1Y2Y3)(Y1Y2)Y1Y2(Y1Y3)Y5(Y1Y2Y6)Y5Y1Y2K;

Тривалість керуючих сигналів – *t*(*y*1, *y*2, *y*3,) = 4 такти, *t*(*y*5, *y*6) = 21 такт;

10. Синтезувати операційну схему для обчислення значення функції *D* , якщо її аргументами є правильні дроби  $A = 0, a_1 a_2 ... a_n$ ,  $B = 0, b_1 b_2 ... b_n$  та  $C = 0, c_1 c_2 ... c_n$ . Розрядність дробів *n*=5, з урахуванням знакового розряду. Виконати логічне моделювання роботи пристрою за допомогою цифрової діаграми із довільними значеннями операндів.

*D*=*A*(*B*-1)+0,5*C*

11. Синтезувати операційну схему для обчислення значення функції *D* , якщо її аргументами є правильні дроби  $A = 0, a_1 a_2 ... a_n$ ,  $B = 0, b_1 b_2 ... b_n$  та  $C = 0, c_1 c_2 ... c_n$ . Розрядність дробів *n*=5, з урахуванням знакового розряду. Виконати логічне моделювання роботи пристрою за допомогою цифрової діаграми із довільними значеннями операндів.

*D*=2*A*(*B*+1)+0,5*C*

12. Синтезувати операційну схему для обчислення добутку  $Z = Y \times X$  двох правильних дробів  $Y = 0$ ,  $y_1 y_2 ... y_n$  та  $X = 0$ ,  $x_1 x_2 ... x_n$ . Розрядність дробів *n*=5, з урахуванням знакового розряду. Виконати логічне моделювання роботи пристрою за допомогою цифрової діаграми із заданими викладачем значеннями операндів.

13. Розробити структуру зони *β*3 формування тривалості управляючих сигналів БМК та карту програмування при асинхронному способі управління для реалізації заданого мікроалгоритму з максимальною бистродією:

H (Y1Y2Y3)Y1Y2(Y4Y2Y1)Y3(Y5Y1)(Y2Y6Y5)Y4Y2K;

Тривалість керуючих сигналів – *t*(*y*1, *y*2, *y*3,) = 5 тактів, *t*(*y*5, *y*6) = 17 тактів;

14. Розробити структуру зони *β*3 формування тривалості управляючих сигналів БМК та карту програмування при асинхронному способі управління для реалізації заданого мікроалгоритму з максимальною бистродією:

H (Y1Y2)Y3(Y1Y2)Y1Y2(Y1Y3)Y5(Y1Y2Y6)Y5Y1Y2K.

Тривалість керуючих сигналів – *t*(*y*1, *y*2, *y*3,) = 6 тактів, *t*(*y*5, *y*6) = 19 тактів;

15. Розробити структуру БМУ і карту програмування ПМК для заданого мікроалгоритма:

 $\ddot{I}$   $x1 \uparrow y1 \downarrow x2 \uparrow y1 \uparrow \downarrow y2 \downarrow K$ ;

*Вихідні дані:* Спосіб адресації мікрокоманд – примусовий; Структура ПМК –лінійна; Емність ПМК – 32 слова; Спосіб мікропрограмування – вертикальний; Тривалість керуючих сигналів – *t*(*y*1) = 1 такт; *t*(*y*2) = 5 тактів; Початкова адреса мікропрограми – 9(10); Забезпечити контроль слова МК на непарність.

16. Розробити схему БМУ для реалізації заданого мікроалгоритму. Розробити карту настроювання БМУ.

 $\ddot{I}$   $x1 \uparrow y1 \downarrow x2 \uparrow y1 \uparrow \downarrow y2 \downarrow K$ ;

*Вихідні дані:* Спосіб адресації мікрокоманд – відносний; Емність ПМК –64 слова; Спосіб мікропрограмування – комбінований; Тривалість управляючих сигналів –  $t(y_1) = 1$ ,  $t(y_2) = 2$ ,  $t(y_3) = 5$ ,  $t(y_4) = 1$ ,  $t(y_5) = 12$ ,  $t(y_6) = 7$ ,  $t(y_7) = 9$ . Початкова адреса мікропрограми –  $11_{(10)}$ ; Забезпечити контроль слова МК на непарність.

## **Моделювання**

1. Моделювання як засіб дослідження та проектування. Основні визначення.

2. Типи моделювання, фізичне та математичне моделювання.

3. Математичне моделювання, основні методи.

4. Технічні засоби моделювання.

5. Метод Геделя, представлення, зведення алгоритмів до чисельних.

6. Імітаційні моделі, імітаційне моделювання, основні визначення та приклади застосування.

7. Аналогове моделювання, склад аналогової обчислювальної машини, програмування задач на АОМ.

8. Алгоритмічні системи. Моделювання інформаційних процесів. Нормальний алгоритм Маркова.

9. Алгоритмічні системи. Моделювання інформаційних процесів. Машина Тьюринга.

10. Алгоритмічні системи. Моделювання інформаційних процесів. Операторні схеми.

## **Обчислювальні системи**

- 1. Топології обчислювальних систем.
- 2. Конвеєрні обчислювальні системи.
- 3. Паралельні обчислювальні системи.
- 4. Векторно-конвеєрні обчислювальні системи.
- 5. Машини потоків даних.
- 6. Багатофункціональний конвеєр з множинними шляхами.
- 7. Конфлікти в конвеєрних обчислювальних систем.
- 8. Способи адресації векторів та реалізації векторних команд.
- 9. Структура конвеєра.

10. Класифікація обчислювальних систем у відповідності до критерію сумісності виконання функцій обладнання пристроїв системи.

- 11. Класифікація конвеєрів.
- 12. Класифікація обчислювальних систем по Фліну.
- 13. Загальні принципи організації прискорення роботи обчислювальних систем.
- 14. Конвеєризація та паралелізм.
- 15. Класифікація обчислювальних систем Енслоу.
- 16. Векторно-конвеєрна ЕОМ.
- 17. Загальні вимоги до сучасних обчислювальних машин.
- 18. Важливі класифікаційні ознаки паралельних обчислювальних систем.
- 19. Динамічні топології обчислювальних систем.
- 20. Статистичні топології обчислювальних систем.

## **Мережі ЕОМ**

- 1. Блоки даних, пакети, кадри даних.
- 2. Види мережевих з'єднань, процес організації віртуального каналу.
- 3. Захист від помилок.
- 4. Інтерфейси канального рівня глобальних мереж.
- 5. Комутація каналів, повідомлень та пакетів.
- 6. Контроль правильності передачі даних.
- 7. Логічна організація і фізична структура мережі Token Ring.
- 8. Манчестерське кодування, кодування 4В5В, 5В6В.
- 9. Маршрутизація від джерела, алгоритм Дейкстри.
- 10. Маршрутизація шляхом лавиноподібного заповнення пакетами.
- 11. Методи та протоколи маршрутизації в глобальних мережах.
- 12. Механізм підтримки з'єднань протоколу Х.25.
- 13. Загальний формат пакета стандарту Х.25, призначення полів.
- 14. Організація віртуальних з'єднань в мережах АТМ.
- 15. Організація доступу в мережі стандарту IEEE 802.3.
- 16. Організація передачі синхронних і асинхронних даних в мережі FDDI.
- 17. Організація підмереж в мережі Інтернет за допомогою маски підмережі.
- 18. Організація пріоритетного доступу в мережі FDDI.
- 19. Організація мережі АТМ.
- 20. Організація мережі стандарту 802.3 (10 BASE2/5/T).

21. Особливості передачі дискретних сигналів по аналогових каналах, апаратура передачі даних.

- 22. Послідовність операцій при обміні даними в "старт-стопному" режимі.
- 23. Послідовність операцій при обміні даними в режимі " скользящего окна".
- 24. Протоколи, інтерфейси та їх взаємодія.
- 25. Різниця в організації доступу в мережі Token Ring і FDDI.
- 26. Мережа Fast Ethernet, принципи побудови.

27. Способи виявлення помилок при передачі даних. Правило формування контрольної послідовності кадру.

- 28. Способи передачі кадрів (старт-стопный і «скользящее окно»).
- 29. Способи синхронізації переданих даних, структура блоків даних.
- 30. Порівняльна характеристика локальних і глобальних мереж
- 31. Централізовані та децентралізовані способи маршрутизації.
- 32. Еталонна модель взаємодії відкритих систем.
- 33. Еталонна модель локальних мереж (стандарт IEEE 802.x).
- 34. Еталонна модель мережі АТМ.
- 35. Стек протоколів TCP \ IP

## **Архітектура комп'ютерів**

1. Приведіть структуру і функціональне призначення блоку обробки даних (БОД). Приведіть структуру мікрокоманди для БОД і функціональне призначення управляючих сигналів для БОД. У шістнадцяти розрядному БОД реалізувати операцію додавання слів подвійної довжини. Навксти операційну схему та мікропрограму із застовуванням символічного мікро асемблеру.

2. Приведіть загальну структуру блоку мікропрограмного управління (БМУ) в обчислювальній системі. Опишіть функціональне призначення кожного елемента. Опишіть структуру мікрокоманди для БМУ. Опишіть усі можливі способи формування адреси наступної мікрокоманди. Як у лінійній мікропрограмі реалізувати безумовний перехід на нову адресу. Навести приклади мікропрограм із застосуванням символічного мікроасемблеру.

3. Охарактеризуйте основні способи множення чисел. Опишіть загальний склад устаткування, необхідний для реалізації операції множення в ЕОМ. Навести приклад операційної схеми множення довільного способу множення та і мікропрограми із застосуванням символічного мікроасемблеру.

4. Що таке арифметичний та логічний зсув? Як забезпечити арифметичний та логічний зсув слів подвоєної довжини? Навести операційні схеми для виконання операцій зсувів слів подвійної довжини і мікропрограми із застосуванням символічного мікроасемблеру.

5. Поясніть принцип мікропрограмного управління. Охарактеризуйте етапи виконання команд в ЕОМ, приведіть мікроалгоритми їх реалізації.

6. Приведіть алгоритми циклів запису і читання з ОП для систем з загальною та розділеною ША і ШД. У чому основне розходження? Опишіть основні управляючі сигнали для роботи з пам'яттю.

7. Наведіть структуру і функціональне призначення СУСЗ. Опишіть структуру мікрокоманди для управління СУСЗ. Які управляючі сигнали формує СУСЗ, охарактеризуйте їх призначення. Яким чином можна управляти записом інформації в регістри RM та RN?

8. Як забезпечити зчитування і запис даних у пам'ять? Яким чином можна управляти записом інформації в регістр адреси РА і записом/читанням інформації в буфер даних БД. Наведіть приклади мікро алгоритмів для читання даних з ОП за застос ування прямої та непрямої адресації даних.

9. Приведіть алгоритми та часові діаграми циклів запису і зчитування інформації з ОП для системи із загальною ША і ШД. Опишіть управляючі сигнали для роботи з пам'яттю. Для 16-розрядної ЕОМ розробіть із застосуванням символічного мікроасемблеру мікропрограму вибору масива із 20 слів за застосування непрямої адрес ації.

10. Приведіть алгоритми та часові діаграми циклів запису і зчитування інформації з ОП для системи із розділеною ША і ШД. Опишіть керуючі сигнали для роботи з пам'яттю. Для 16-розрядної ЕОМ розробіть із застосуванням символічного мікроасемблеру мікропрограму вибору масива із 16 слів за застосування прямої адресації.

11. Що таке мікроалгоритм, мікропрограма, мікрооперація і мікрокоманда? Які мікрооперації в обчислювальній системі можна сполучати, а які не можна? Поясніть поняття системи команд високого рівня (Ассемблера) і системи мікрокоманд низького рівня (микроассемблера). Поясніть принцип эмуляции - реалізації однієї більш складної системи команд за допомогою більш простої системи команд. Наведіть приклади.

12. Яким образом можна управляти записом інформації в регістри RA і RB в 16 розрядній обчислювальній системі, навіщо використовуються зазначені регістри? Наведіть мікроалгоритми розпакування команди за використання прямої регістрової адресації даних.

13. Як забезпечити зчитування і запис даних у зовнішні пристрої? Для 16 розрядної ЕОМ розробіть мікроалгоритм виконання операції ввод-модифікаціявивід (наприклад, ввід двох операндів, додавання та вивід), якщо у системі є один ЗП для вводу даних і один ЗП для виводу даних.

14. Наведіть структуру та функціональне призначення процесорного ядра ЕОМ. Приведіть структуру БОД. Які мікрооперації реалізуються в АЛП. Які можуть бути реалізовані джерела операндів АЛП. Куди може бути записаний результат виконання мікрооперації, за рахунок чого реалізується модифікація результату? Як задати в мікропрограмі початкові значення в регістрах АЛУ.

15. Приведіть структуру БОД. Для чого застосовуються ознаки результату. Які мікрооперації виконуються над ознаками результату в СУСЗ? Приведіть структуру МК для БОД і призначення управляючих сигналів. Для 16-розрядної ЕОМ наведіть приклад формування ознаки результату.

16. Поясніть принцип мікропрограмного керування. Поясніть поняття системи команд високого рівня (Ассемблера) і системи мікрокоманд низького рівня (микроассемблера) і принципу эмуляции - реалізації однієї більш складної системи команд за допомогою більш простої системи команд. Наведіть приклади для 16-розрядної ЕОМ.

17. Приведіть структуру БОД. Які мікрооперації реалізує СУСЗ. Як сформувати і запам'ятати ознаки результату. Як забезпечити розгалуження мікроалгоритмів. Наведіть приклад для 16-розрядної ЕОМ.

18. Приведіть структуру блока мікропрограмного управління (БМУ). Яка мікропрограма називається лінійної. Наведіть способи формування адреси у пам'яті мікрокоманд для лінійних алгоритмів. Наведіть приклади для 16-розрядної ЕОМ (операційні схеми та мікро алгоритми).

19. Як реалізуються складні операції в ЕОМ? На які елементарні операції розкладаються складні операції у випадку з реалізації в системі з мікропрограмним керуванням? Охарактеризуйте основні способи множення чисел у прямих кодах? Для 16-розрядної ЕОМ наведіть приклади операційних схем та мікропрограм на символічному мікроасемблері.

20. Приведіть структуру БОД. Приведіть структуру МК для БОД і призначення управляючих сигналів. З якою ціллю виконуються операції зсувів в АЛП. Які типи зсувів забезпечує СУСЗ? Наведіть приклади для 16-розрядної ЕОМ (операційні схеми та мікроалгоритми).

21. Приведіть структуру БОД. Які управляючі сигнали можна підключити до входів L1 – L6 мультиплексора умов, з якою метою? Як СУСЗ формує сигнал логічної умови, як його перевірити в БОД? Наведіть приклади для 16-розрядної ЕОМ (операційні схеми та мікро алгоритми).

22. Приведіть структуру та основне призначення схеми формування наступної адреси мікропрограми (ФАМ). За допомогою якої директиви здійснюють підключення сигналів до входів L1 – L6 мультиплексора? Які мнемоніки логічних умов використовують у мікрокомандах ФАМ?

23. Охарактеризуйте основні способи адресації операндів. Наведіть приклади операційних схем.

24. Наведіть порівняльну характеристику АЛП з розподіленою та зосередженою логікою. Приведіть етапи побудови АЛП із розподіленою логікою. Виконати приклад.

25. Визначити призначення блоку мікропрограмного управління (БМУ) у ЕОМ, навести класифікації БМУ. Поясніть, що розуміють під принципом мікропрограмного управління. Навести загальну структуру БМУ та структурі мікрокоманди. Пояснити, як забезпечується синхронний та асинхронний способи управляння в ЕОМ.

26. Навести класифікацію управляючих пристроїв з точки зору забезпечення тривалості виконання мікрооперацій. Навести недоліки і переваги кожного із способів. Як

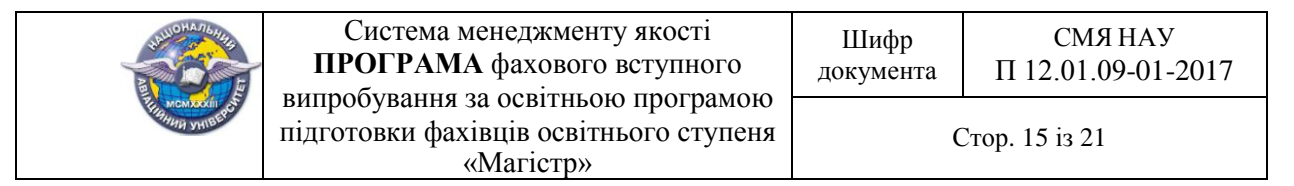

забезпечується тривалість виконання мікрооперацій при асинхронному способі управління (апаратна реалізація). Як визначити довжину зони формування управляючих сигналів  $(\beta 3)$  блоку мікропрограмного управляння при асинхронному способі управління. Навести приклад розрахунку і формування затримки.

27. Навести формат слова мікрокоманди і пояснити призначення кожної із зон. Назвіть способи формування структури зони управляючих сигналів мікрокоманди ( $\beta$ 2), переваги та недоліки кожного із способів. Як визначити довжину зони  $\,\beta\,2\,$ при різних способах кодування. Навести приклади до кожного із способів формування зони управляючих сигналів.

28. Навести формат слова мікрокоманди і пояснити призначення кожної із зон. Назвіть способи формування структури зони визначення адреси наступної команди ( $\beta$ 1), переваги та недоліки кожного із способів. Як скоротити довжину зони  $\beta$ 1 під час застосування примусової адресації. Навести приклади до кожного із способів.

29. Розробити модуль ОЗП, об'ємом 128Кб, для системи з загальними шинами адресу і даних, якщо загальний адресний простір є 1М, ширина вибору даних – 4 байти, зчитування інформації здійснюється байтами.

30. Розробити модуль ПЗП, об'ємом 128Кб, для системи з загальними шинами адресу і даних, якщо загальний адресний простір є 2М, ширина вибору даних – 4 байти, зчитування інформації здійснюється байтами та словами.

31. Для 16-розрядної мікроЕОМ розробити схему підключення двох зовнішніх пристроїв ЗП з адресами портів (РС) А(РС1)= 0*ААFH*; А(РС2)= 0*FАСH (адреси РС та РД відрізняються 6 розрядом)*. Написати програму полінгу із застосуванням символічної мнемоніки команд для вводу даних.

32. Для 16-розрядної мікроЕОМ розробити схему підключення зовнішнього пристрою ЗП з адресою порту (РС) А(РС)= 0*3А9H (адреси РС та РД відрізняються 3 розрядом)*. Адреси ЗП включені в адресний простір ОП. Написати програму полінгу вводу даних для двох ЗП із застосуванням символічної мнемоніки команд та у кодах системи. Відобразити формат команди.

33. Розробити для МК51 програму пересилки масиву із двадцяти слів із другої сторінки зовнішньої пам'яті даних, ємністю 2Кб, розпочинаючи з адреси *D*0*h*. Масив переслати у резидентну пам'ять даних, розпочинаючи з комірки за адресою 52*h*. Розробити структурну схему підключення до МК51 десяти сторінок зовнішньої пам'яті даних. Розробити структурну схему підключення зовнішньої пам'яті програм до мікроконтролера 1816ВЕ48. Навести команди обміну між контролером та пам'яттю.

34. Розробити для МК51 програму пересилки масиву із тридцяти слів із резидентної пам'яті даних, розпочинаючи з комірки за адресою 50*h*, у третю сторінку зовнішньої пам'яті даних, розпочинаючи із адреси *А*2*h*. Об'єм сторінки зовнішньої пам'яті даних – 64Кб. Розробити структурну схему підключення до МК51 п'яти сторінок зовнішньої пам'яті даних.

35. Розробити для МК51 програму обчислення заданого виразу  $F = 5(R5 - R3) + (R7 \& R6)/4$ . Ємність сторінки зовнішньої пам'яті даних 2Кб. Під час

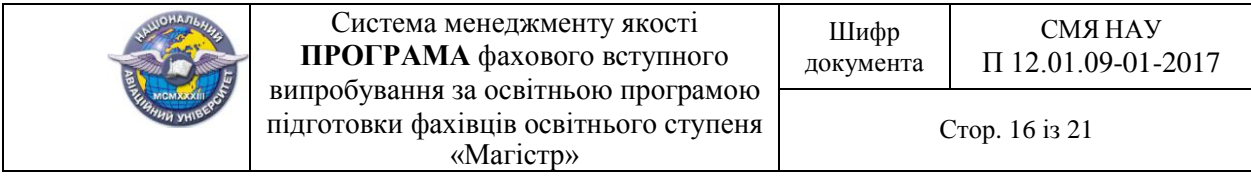

обчислення використовувати регістри другого банку регістрів загального призначення. Дані для обчислення в регістри загального призначення заданого банку завантажуються з комірок третьої сторінки зовнішньої пам'яті даних з адресами *С*0*h*, *С*1*h*, *С*2*h*, *С*3*h*. Намалювати структурну схему підключення до МК пам'яті даних.

36. Розробити структурну схему підключення до МК51 зовнішньої пам'яті даних об'ємом 2Кб. Розробити програму пересилки масиву із двадцяти п'яти слів з другої сторінки пам'яті даних, розпочинаючи з комірки за адресою 80*h.* Перші вісім слів переслати в третій банк регістрів, інші у резидентну пам'ять даних, розпочинаючи з комірки за адресою 40*h.*

37. Розробити для МК48 програму обчислення різниці двох тридцятидвохрозрядних чисел. Намалювати структурну схему мікропроцесорної системи. Вихідні числа зберігаються в комірках шостої сторінки зовнішньої пам'яті даних з адресами: перше число – 30*h*, 31*h*, 32*h*, 33*h* та друге – *A*0*h*, *A*1*h*, *A*2*h*, *A*3*h.*

38. Розробити структурну схему підключення до МК48 однієї сторінки пам'яті програм, регістру станів (РС) і регістру даних (РД) одного зовнішнього пристрою і ППА 580ВВ55. Під час виконання задачі використати загальний адресний простір зовнішньої пам'яті даних. Адреси портів вибрати самостійно.

39. Синтезувати операційний пристрій для обчислення добутку *Z*=*YX* двох правильних дробів *Y* = 0,*y*1*y*2…*y<sup>n</sup>* та *X* = 0,*x*1*x*2…*xn*. Виконати логічне моделювання роботи пристрою за допомогою цифрової діаграми. Побудувати структурну схему блоку мікропрограмного управління і карту пам'яті мікропрограм для управління розробленим операційним пристроєм. *Вихідні дані:* спосіб адресації мікрокоманд – примусовий; структура ПМК – лінійна; ємність ПМК – 64 слова; мінімальне кодування зони управляючих сигналів; тривалість мікрооперації підсумовування – 5 тактів; забезпечити контроль слова МК на парність.

40. Синтезувати операційний пристрій для обчислення добутку *Z*=*YX* двох правильних дробів *Y* = 0,*y*1*y*2…*y<sup>n</sup>* та *X* = 0,*x*1*x*2…*xn*. Виконати логічне моделювання роботи пристрою за

допомогою цифрової діаграми. Побудувати структурну схему блоку мікропрограмного управління і карту пам'яті мікропрограм для управління розробленим операційним пристроєм. *Вихідні дані:* спосіб адресації мікрокоманд – відносний; структура ПМК – лінійна; ємність ПМК – 32 слова; мінімальне кодування зони управляючих сигналів; тривалість мікрооперації підсумовування – 7 тактів; забезпечити контроль слова МК на непарність.

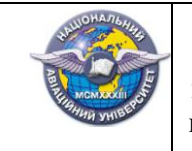

## Список літератури для самостійної підготовки вступника до фахового вступного випробування

#### **Основна література**

1. Матросов А. HTML 4.0. / А. Матросов, А. Сергеев, М. Чаунин. – Санкт-Петербург: БХВ-Петербург, 1999. – 672 с.

2. Гарнаев А. Web программирование на Java и JavaScript. / А. Гарнаев, С. Гарнаев. – Санкт-Петербург: БХВ-Петербург, 2002. – 1040 с.

3. Баженова И.Ю. Jbuilder 5 программирование на Java. / И.Ю. Баженова. – М.: КУДИЦ-ОБРАЗ, 2001. – 448 с.

4. Макарова М. В. Електронна комерція. / М.В. Макарова. – К.: Видавничий цент "Академія" 2002р – 272 с.

5. Вебер Д. Технология Java в подлиннике. / Д. Вебер. – СПб.: BHV – Санкт-Петербург, 2000.

6. Фролов А.В. Базы данных в Интернете: Практическое руководство по созданию Web-приложений с базами данных. / А.В.Фролов, Г.В.Фролов. – М.: Русская Редакция,  $2000. - 448$  c.

7. Рейнолдс М. Электронная коммерция. Основы программирования Visual Basic, ASP, SQL, Server 7.0 и MTS. / М. Рейнолдс. – 2001.

8. Фридман А.Л. Построение Интернет-приложений на языке Java. / А.Л. Фридман. – М.: Горячая линия-Телеком, 2002.

9. Анин Б.Ю. Защита компьютерной информации. / Б.Ю. Анин. – СПб.: BHV, 2000. – 384 с.

10. Домарев В.В. Безопасность информационных технологий. Мето-дология создания систем защиты. / В.В. Домарев. – К.: ДиаСофт, 2002.– 688 с.

11. Макнамара Дж. Секреты компьютерного шпионажа. Тактика и контрмеры. / Дж. Макнамара. – М.: Бином, 2006. – 536 с.

12. Федотов Н.Н. Форензика – компьютерная криминалистика. / Н.Н. Федотов. – М.: Юридический Мир, 2007. – 432 с.

13. Климов А. П. Реестр Windows 7. / А.П. Климов. – СПб.: Питер, 2010. – 325 с.

14. Угрюмов Е.П. Цифровая схемотехника. / Е.П. Угрюмов. – СПб.: БХВ-Петербург,  $2000. - 528$  c.

15. Суворова Е.А. Проектирование цифровых систем на VHDL. Учебное пособие. / Е.А. Суворова, Ю.Е. Шейнин. – СПб.: БХВ-Петербург, 2002. – 560 с.

16. Грушевский Р. Проектирование систем на микросхемах программируемой логики. Учебное пособие/ Р. Грушевський – СПб.: БХВ-Петербург, 2002. – 623 с.

17. Бибило П.Н. Синтез логических схем с использованием языка VHDL. / П.Н. Бибило – М.: СОЛОН-Р, 2002. – 384 с

18. Соловьев В.В. Проектирование цифровых систем на основе программируемых логических интегральных схем. / В.В. Соловьев. – М.: Горячая линия-Телеком, 2001. – 636 с.

19. Соловьев В.В. VHDL для моделирования, синтеза и формальной верификации аппаратуры. / В.В. Соловьев В.В. – М: Радио и связь, 1995. – 360 с.

20. Соловьев B.B. VHDL'92. Новые свойства языка описания аппаратуры. / В.В. Соловьев. – М: Радио и связь, 1995. – 256 с.

21. Хоффман Л.Дж. Современные методы защиты информации. / Л. Дж. Хоффман – М.: Советское радио, 1980. – 287 с.

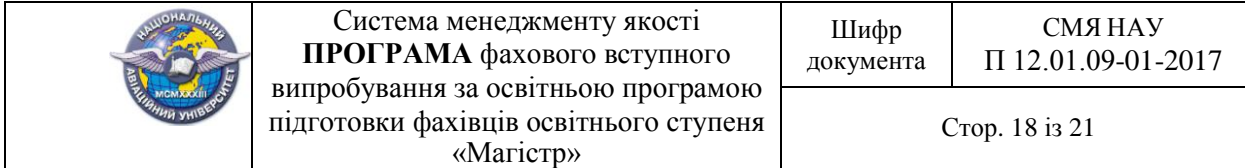

22. Спесивцев A.B. Защита информации в персональных ЭВМ/А.В. Спесивцев. – М.: Радио и связь, 1992. – 190 с.

#### **СПИСОК довідкової, нормативної літератури, якою дозволяється користуватися під час екзамену**

3.1. JavaScript. Справочник – СПб: ООО «ДиаСофтЮП», 2002. – 896 с.

3.2. ДСТУ 3212-95. Микросхемы интегрированные. Классификация и система условных обозначений. Введен в 1994 г.

3.3. ДСТУ 2306 -93. Микросхемы интегрированные. Методы и определения.

3.4. Закон України «Про Державну службу спеціального зв'язку та захисту інформації України» (від 23 лютого 2006 року № 3475-IV, Відомості Верховної Ради України (ВВР), 2006, N 30, ст.258).

3.5. Концепція національної безпеки України (схвалена Постановою Верховної Ради України від 16 січня 1997 року № 3/97-ВР).

3.6. Концепція інформаційної безпеки.

3.7. Закон України «Про державну таємницю» (від 21.01.1994 №3855-12, Відомості Верховної Ради України (ВВР), 1994, N 16, ст.93).

3.8. Закон України «Про інформацію» ( Відомості Верховної Ради (ВВР), 1992, № 48, ст.650 , із змінами, внесеними згідно із Законами № 1642-III від 06.04.2000, ВВР, 2000, № 27, ст.213 № 3047-III від 07.02.2002, ВВР, 2002, № 29, ст.194).

Завідувач кафедри комп'ютерних систем та мереж Жуков І.А.

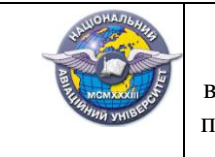

Міністерство освіти і науки України Національний авіаційний університет

Навчально-науковий Інститут комп'ютерних інформаційних технологій Кафедра комп'ютерних систем та мереж Освітній ступінь « Магістр» Спеціальність «Комп'ютерна інженерія»\_ Спеціалізація «Комп'ютерні системи та мережі»

> ЗАТВЕРДЖУЮ Голова фахової атестаційної комісії \_\_\_\_\_\_\_\_\_\_\_\_ О. Юдін

## **Фахове вступне випробування**

Білет №

1. Теоретична частина

1. Імітаційні моделі, імітаційне моделювання, основні визначення та приклади застосування. Інтерфейси канального рівня глобальних мереж.

## 2. Практична частина

2. Розробити структурну схему підключення до МК51 зовнішньої пам'яті даних об'ємом 2Кб. Розробити програму пересилки масиву із двадцяти п'яти слів з другої сторінки пам'яті даних, розпочинаючи з комірки за адресою 80*h.* Перші вісім слів переслати в третій банк регістрів, інші у резидентну пам'ять даних, розпочинаючи з комірки за адресою 40*h.*

Затверджено на засіданні кафедри комп'ютерних систем та мереж

Протокол № 1 від 30 січня 2017 р.

Завідувач кафедри\_\_\_\_\_\_\_\_\_\_\_\_\_\_\_\_\_\_\_\_\_\_\_\_\_\_\_\_ І.А. Жуков

Рейтингові оцінки за виконання окремих завдань фахових вступних випробувань

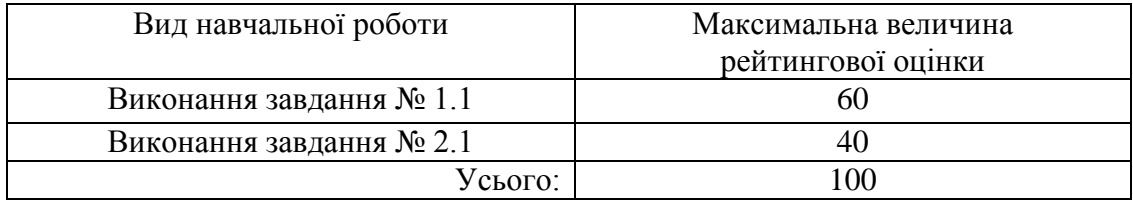

Значення рейтингових оцінок в балах за виконання завдань вступних випробувань та їх критерії\*

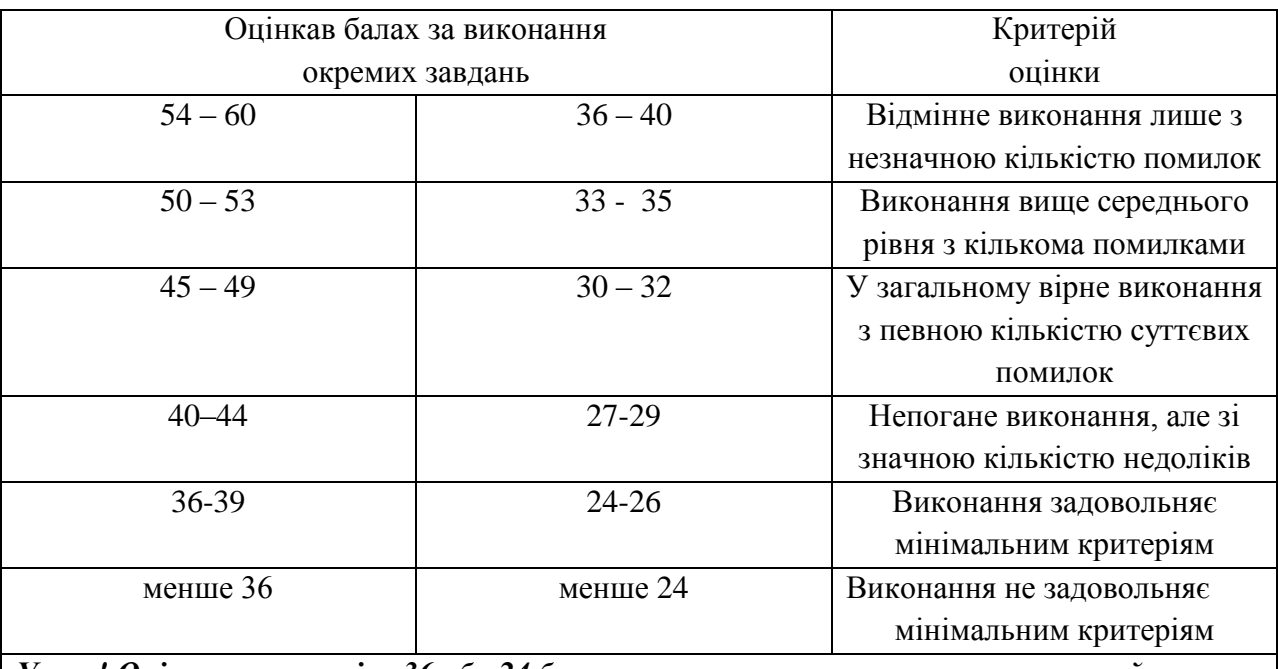

*Увага! Оцінки менше, ніж 36 або 24 бали, не враховуються при визначення рейтингу*

\* **Значення оцінок у балах та їх критерії відповідають вимогам шкали ECTS**

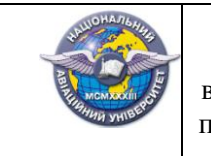

Стор. 21 із 21

## **Відповідність рейтингових оцінок у балах оцінкам за національною шкалою та шкалою ECTS**

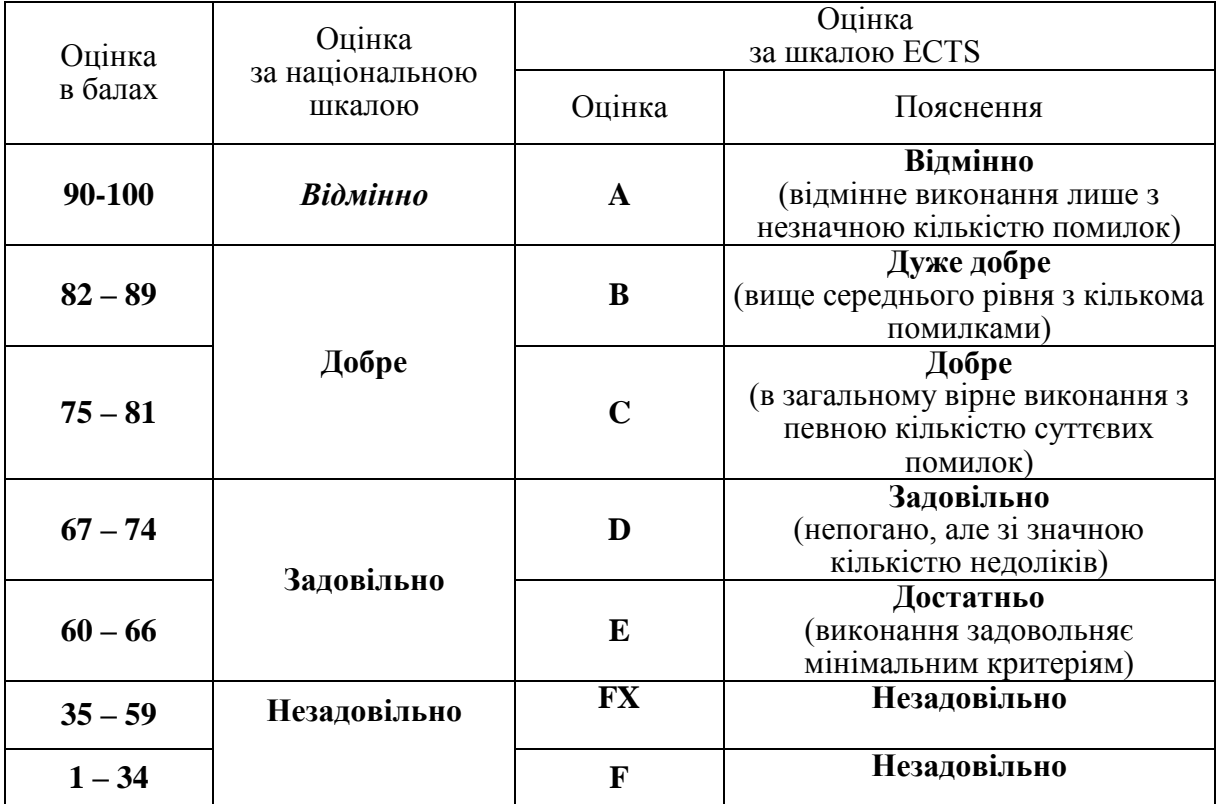